# *Создание веб-портфолио студента*

# *Методические рекомендации*

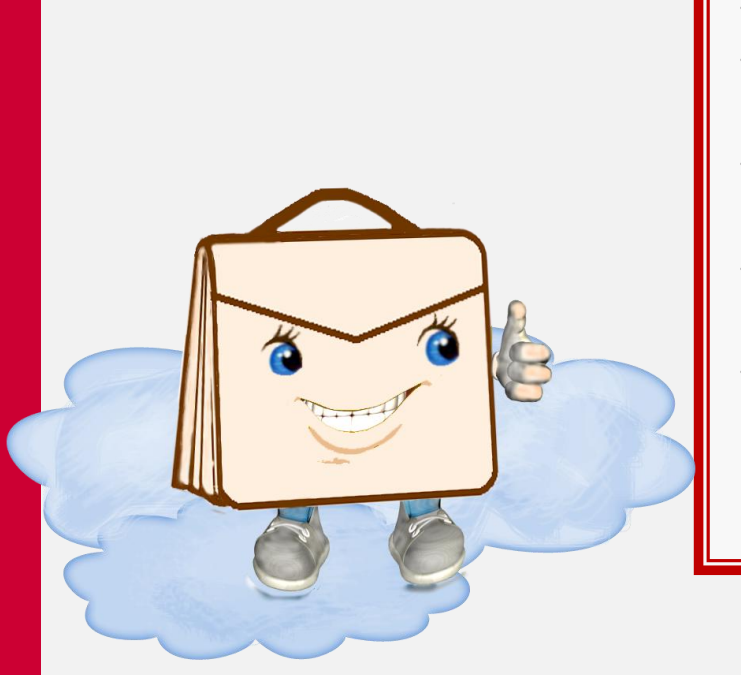

## **Создание и ведение портфолио студента в социальной сети:**

- · Зачем нужно портфолио?
- · Чем отличается веб-портфолио от своих предшественников?
- · Как заполнить странички портфолио?
- · Как создать личное Интернет пространство?
- · Как вести блоги и общаться в сообществах?

**2013 год**

**Рязань**

Панюкова С.В., Гостин А.М., Кулиева Г. Создание веб-портфолио студента: Методические рекомендации**:** учеб. пособие. – Рязань.: «Рязанский государственный радиотехнический университет», 2013 г. – 22 с.

В пособии рассмотрены вопросы создания и использования веб-портфолио студента, даны рекомендации по использованию технологии портфолио для представления результатов деятельности студента в социальной сети, успехов и достижений, для размещения контента на страничках сайта-портфолио, взаимодействия с преподавателями и общения в профессиональном сообществе.

Пособие предназначено для студентов, аспирантов и преподавателей высших и средних учебных заведений и других работников системы образования. Работы по написанию методического обеспечения создания и ведения электронного портфолио в социальной сети поддержаны грантом РГНФ, cоглашение (договор) № 13-06-00481/13 от «01» января 2013 г.

Печатается по решению редакционно-издательского совета Рязанского государственного радиотехнического университета

> © Федеральное государственное бюджетное образовательное учреждение высшего профессионального образования

«Рязанский государственный радиотехнический университет»

### **Оглавление**

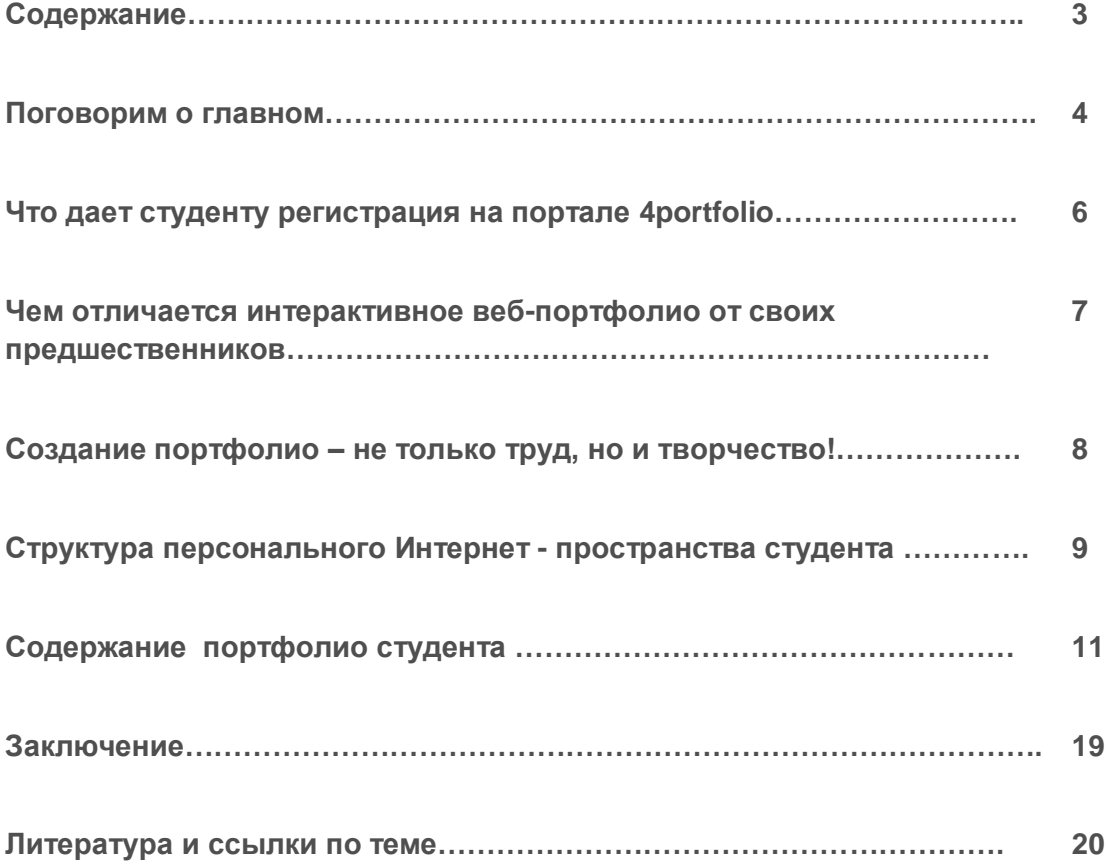

### **Поговорим о главном**

### Как по*мочь самому себе?*

Как найти интересную, престижную, высокооплачиваемую работу?

Как поверить в свои силы и реализовать мечты о карьерном и профессиональном росте?

Сегодня Вы студент вуза, но рано или поздно этот замечательный период жизни заканчивается. Студент становится выпускником. На рынке труда Ваша конкурентоспособность и востребованность будет определяться не только полученными знаниями и практическими умениями, но и

способностью представить в лучшем свете результаты своей деятельности. Работодателю важно продемонстрировать умение мыслить, творить и действовать самостоятельно, решать нетрадиционные задачи.

Что же означает это странное слово - «Портфолио»?

**Портфолио** в переводе с итальянского означает "папка с документами", "папка специалиста".

**Портфолио или портфель достижений**  это способ накопления индивидуальных образовательных, профессиональных, творческих и личных достижений его владельца.

Приступая к поиску работы, Вы пишете резюме. В этом кратком резюме Вы пытаетесь описать полученные знания, умения, навыки. Но как в резюме наглядно продемонстрировать уровень Вашего профессионализма? Как представить Ваши таланты и уникальные способности, весь Ваш богатый внутренний мир? Для этих целей используют *портфолио*.

Портфолио – это не только дань моде, но и реальная возможность представить

себя и свои достижения в самом лучшем виде! Грамотно заполненное портфолио станет одним из важных способов привлечения внимания работодателей к Вашей персоне. Рекомендуется вести портфолио своих успехов и достижений с первых дней учебы в вузе.

**Няеѐжгж ѓн ѓсижзѓѓ вжпзжса.** Развитие технологии портфолио можно условно разбить на три этапа: бумажный, электронный, веб-портфолио.

*Этап первый – бумажный портфолио.* До недавнего времени всем желающим вести портфолио рекомендовалось собирать в папочке документы, свидетельствующие об основных достижениях и успехах.

*Этап второй – электронный портфолио.* По мере развития информационных технологий появилось новое понятие *«электронный портфолио».* В электронном портфолио хранится информация в цифровом формате.

Добросовестный студент собирает отсканированные документальные подтверждения тематики и содержания курсовых и квалификационной работ, сертификатов и дипломов, отзывы руководителей, а также результаты личных достижений вне образовательной системы (спорт, танцы, социальная работа и пр.). В некоторых вузах электронное портфолио размещается на официальном сайте. Пока студент учится в вузе, он заполняет портфолио, но при переходе из одного учебного заведения в другое или после его окончания администрация ограничивает или закрывает доступ автора к собственной информации.

*Этап третий – веб-портфолио.* Расширение использования Интернет во всех сферах человеческой деятельности способствовало развитию и совершенствованию функциональных возможностей социальных сетей. Ответом на новые вызовы, следующим закономерным этапом развития технологии портфолио стало появление его новой формы, которая получила название веб-портфолио (*webfolio).* Ведение вебпортфолио в социальной сети обеспечивает доступ к персональной информации вне зависимости от места Вашей работы или учебы, что позволит избежать ненужных трат времени и усилий для неоднократного сбора и представления одной и той же информации на сайте школы, а потом и вуза.

Портфолио является не только современной эффективной формой самопрезентации и самооценивания результатов образовательной деятельности студента, но и способствует:

• усилению мотивации к образовательным достижениям;

 формированию рефлексивных умений, умений объективно оценивать уровень своих профессиональных компетентностей;

- приобретению опыта в общении и деловой конкуренции;
- развитию профессиональных компетентностей;
- повышению конкурентоспособности будущего специалиста.

Создайте свое веб-портфолио в социальной сети 4portfoli.ru и заполните его информацией во время учебы, отберите самые важные достижения и покажите эти странички работодателю. Разместите на сайте такую информацию, которая наглядно продемонстрирует Ваши преимущества, убедит работодателя в том, что именно Вы соответствуете его требованиям в полной мере.

Далее мы постараемся Вам помочь, рассказать о преимуществах ведения вебпортфолио студента, о том какую информацию стоит разместить на сайте и как ее структурировать.

### **Что дает студенту регистрация на портале 4portfolio.ru**

Регистрация на портале 4portfolio.ru предоставляет Вам бесплатный доступ к следующим возможностям этой социальной сети:

– создание собственного сайта и наполнение страничек информацией об успехах и достижениях, о полученных знаниях, умениях, навыках, о самооценке достижений, о планах по совершенствованию знаний, умений и возможности их использования для саморазвития;

– доступ к открытым страничкам портфолио друзей, преподавателей или профессионалов по выбранному направлению профессиональной деятельности;

– вступление в сообщества по интересам для обмена мнениями на форуме, личными сообщениями или обучения (например, если Вы вступаете в определенное сообщество при изучении конкретной дисциплины, у Вас появляется возможность с помощью специального созданного пространства Вашего сообщества общаться с преподавателем, открывать членам данного сообщества для просмотра и комментариев контрольные работы, рефераты и прочие материалы, представленные в виде страничек портфолио);

– поиск друзей, сообществ, открытых для просмотра страничек других пользователей портала;

– непрерывный доступ к личному информационному пространству, доступ к нему с любого компьютера, подключенного к Интернет;

– возможность сбора и хранения текстовых, графических, аудио, видео файлов любых форматов, сбора и хранения информации (артефактов);

– защита личной информации и страничек портфолио от несанкционированного просмотра и использования;

– открытие или закрытие каждой странички портфолио для комментариев со стороны преподавателей или друзей.

### Чем отличается интерактивное веб-портфолио от своих предшественников

Отличительные особенности интерактивного веб-портфолио студента, созданного на сайте 4portfolio.ru:

создание не просто профиля, а персонального Интернет-пространства для хранения любой информации в цифровом формате и общения;

самопредставление в интернет-сообществе: представление в наглядном и красочном виде не только полученных знаний, умений, навыков, но и учебных, творческих и коммуникативных способностей;

**CBOUX** достижений демонстрация родителям, друзьям, преподавателям, профессиональному сообществу, работодателям, поиск интересной работы;

оценка собственных достижений и сравнение их с достижениями других студентов;

доступом к содержанию собственных страниц (управление управление контентом);

получение помощи, консультации и подсказки от преподавателя, комментариев от друзей и сокурсников;

ведение дискуссии с заинтересованными людьми, со студентами из других вузов, занимающихся похожей проблематикой;

ориентация на весь жизненный цикл человека, а не только на отдельный этап обучения (начальная школа  $\rightarrow$  средняя школа  $\rightarrow$  вуз  $\rightarrow$ ...).

Используйте дополнительные возможности сайта 4portfolio.ru! На

сайте, помимо общения у Вас есть возможность продемонстрировать членам сообщества свои достижения, получить от них комментарии, пожелания и отзывы по сути Вашей работы. Используйте вкладку «Сообщества» для общения с друзьями и представителями профессионального сообщества. Вступление в сообшество расширяет рамки Вашего общения, способствует Вашему профессиональному и личностному росту.

### **Создание портфолио – не только труд, но и творчество!**

*Основная цель создания портфолио студента – сбор и наглядное, красочное представление основных достижений в процессе обучения в вузе!*

Создание портфолио – интересный и творческий процесс, позволяющий собрать в одном месте результаты, достигнутые студентом в разнообразных видах деятельности (учебной, творческой, общественной) за время обучения, систематизировать их и представить в самом выгодном для Вас свете. Особенную активность в ведении и заполнении портфолио проявляют студенты, которым есть что рассказать о себе и своих успехах. Если Вы читаете наши рекомендации, значит Вы явно принадлежите к числу тех, кому небезразлична собственная профессиональная деятельность, судьба, личностное развитие, удачная карьера.

Портфолио студента рано или поздно должно стать эффективным инструментом самопрезентации выпускника.

Необходимо понимать, что Ваша конкурентоспособность как профи будет зависеть от того, насколько правдиво и наглядно Вы представите свои преимущества по сравнению с другими выпускниками или уже

работающими специалистами. После окончания вуза Ваше портфолио можно будет назвать карьерным портфолио. Именно поэтому рекомендуем отнестись к ведению портфолио ответственно и серьезно.

Создайте свое неповторимое, содержательное веб-портфолио в социальной сети 4portfolio.ru, соберите в него полный отчет о своих успехах и достижениях. Именно это портфолио Вы с гордостью можете представить не только родственникам и работодателю, но и на ярмарках вакансий, карьерных форумах.

В ходе заполнения портфолио обязательно учитывайте требования работодателя к Вам как к личности, которой предстоит работать в коллективе, продемонстрируйте не только достижения, Ваш уровень профессионализма и конкурентоспособности на рынке труда, но и Ваше стремление к самореализации, умение общаться, мотивацию к личностному росту и профессиональному развитию, приобретению опыта в деловой конкуренции. Ниже мы постараемся подробно рассказать Вам о том, как это правильно сделать.

### Структура персонального пространства студента

Приступая к заполнению своего личного интернет-пространства каждый пользователь задумывается над тем, что же стоит собрать и разместить на своем сайте-портфолио, в материалах для портфолио. Эти документы будут доступны для Вас через Интернет в любое время.

Приступая к ведению портфолио на нашем сайте, пожалуйста, прочитайте наши рекомендации.

Используйте дополнительные возможности сайта 4portfolio.ru! Итак, веб-портфолио студента в социальной сети 4portfolio.ru содержит следующие закладки:

- **P** «Профиль».
- **PED** «Материалы для портфолио»,
- **PED** «Портфолио»,
- **PER** «Сообщества».

В закладке «Профиль» есть возможность собрать личную информацию о себе, о семье и увлечениях в свободное от учебы время. Профиль разбит на несколько страничек, чтобы Вам было удобно копировать эту информацию и размешать ее на ту или иную страничку в своем портфолио.

В закладке «Материалы для портфолио» рекомендуется собирать наиболее интересные факты из жизни, вести резюме, записные книжки, планы, записи для ведения блогов и прочее. Очень удобно использовать эту закладку в качестве дистанционного черновичка при написании докладов, рефератов, контрольных работ. Эти материалы всегда защитят Вас от обвинений в плагиате. Соберите в личном пространстве файлы (артефакты), коллекции рисунков, графиков, чертежей, схем, проектов и творческих работ (фотографий событий, поделок, собранных моделей) в текстовом, графическом, мультимедийном формате; коллекции текстовых файлов, ссылок, презентаций и фотографий, видео и анимационных роликов; оцифрованную коллекцию грамот, дипломов, свидетельств, сертификатов, лицензий и прочих документов; рекомендации, комментарии, сообщения и советы друзей и педагогов.

Закладка «**Портфолио**» содержит в себе четыре раздела: «Личное портфолио», «Портфолио достижений», «Портфолио отзывов» и «Портфолио документов». Более подробно особенности заполнения портфолио мы рассмотрим ниже.

Закладка «**Сообщества**» содержит в себе все возможности социальной сети для общения с друзьями и представителями профессионального сообщества. Для поиска друзей и общения с ними. В случае необходимость есть возможность открыть странички портфолио друзьям, получить от них комментарии и пожелания.

Вступление в профессиональные сообщества расширяет рамки Вашего общения, способствует Вашему профессиональному и личностному росту. Можно организовать сообщество конкретной учебной группы и размещать интересную для Вас информацию на мини сайте данного сообщества. Есть возможность вести в рамках сообщества форумы. Особенное внимание хочется обратить на возможность ведения страничек сообщества и возможность размещения файлов всех форматов для просмотра или скачивания.

Еще одной уникальной возможностью сети является возможность создания мини социальной сети образовательной организации, любой другой организации или учреждения для общения внутри сети. При регистрации образовательной организации в сети (в рамках договора) создается специализированный сайт, который можно использовать в самых разных целях.

### Содержание портфолио студента

Конкретное содержание данного раздела портфолио целиком и полностью зависит от автора и требований конкретного учебного заведения, мы позволим себе лишь некоторые рекомендации по ведению и заполнению портфолио.

### «Личное портфолио»

В этом разделе портфолио у Вас есть возможность разместить личную информацию, которая может быть интересна друзьям, родителям и родственникам.

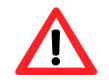

Обратите внимание на то, что не стоит открывать всю личную информацию посторонним людям.

Любая информация, которые Вы собирали в закладке «Материалы для портфолио» может быть размещена на отдельных страницах портфолио, доступ к которым Вы имеете возможность контролировать. Если возникнут вопросы, ознакомьтесь с рекомендациями по заполнению страничек портфолио, представленными на сайте

### «Портфолио достижений»

Соберите в портфолио достижений на сайте 4portfolio.ru материалы, которые будут наглядно демонстрировать Ваши успехи и достижения. Это позволит Вам представить работодателю конкретные доказательства Вашей конкурентоспособности на рынке труда.

Рекомендуем систематизировать Ваши материалы по спедующим разделам:

В первом разделе «Учебные достижения» следует отразить наиболее значимые учебные достижения (успеваемость, сведения о рефератах, докладах, контрольных и курсовых работах, о дипломной работе, об участии в предметных олимпиадах, свидетельства о прохождении дополнительных образовательных программ),

Во втором разделе «Научно-исследовательская и проектная деятельность студента» рекомендуем собрать материалы о научно-исследовательской и проектной деятельности (участие в научно-практических конференциях, в конкурсах проектов, в

научно – исследовательской, опытно-конструкторской и прочих видах научной деятельности).

**В третьем разделе «Внеучебная деятельность»** рекомендуем отметить участие в работе органов студенческого самоуправления и молодежных общественных объединениях, спортивные достижения, творческие достижения.

*Точное название и содержание всех разделов зависит только от Вас!*

Рассмотрим более подробно примерное содержание каждого из разделов.

### **Раздел 1. Учебные достижения**

### *1. Успеваемость студента*

В данном разделе поместите отчет по процессу Вашего обучения. Соберите следующую информацию на одной или нескольких страничках:

- средние баллы по дисциплинам учебного плана.
- средний балл оценок по производственной практике.

– перечислите основные рефераты, доклады, контрольные работы, отчеты о практике и пр.

В этом разделе можно разложить информацию об успеваемости по разным страничкам. Например, по одной страничке на дисциплину. Укажите средний балл, представьте документальные подтверждения Ваших учебных достижений. Рекомендуем отсканировать странички зачетки. Прокомментируйте представленную информацию, изложите свое мнение о том, что получилось и какую работу еще предстоит сделать.

Расскажите о любимых предметах, выделите самые сложные для Вас предметы, укажите какие дисциплины или курсы Вы планируете изучить в дальнейшем. Опишите Ваши мысли по поводу нового предмета или учебного материала, что Вы узнали, как проходил процесс обучения. Ваши комментарии должны наглядно демонстрировать то, что Вы думаете, как умеете анализировать, общаться, обсуждать, спорить, взаимодействовать с преподаватели и другими студентами на интеллектуальном, эмоциональном и социальном уровнях.

**2.** *Сведения о рефератах, докладах, контрольных и курсовых работах*. Укажите не только тематику работ и полученную оценку, но и раскройте коротко актуальность проделанной работы, научную, практическую значимость, ее содержание, этапы выполнения. Рекомендуем разместить на страничке отсканированные отзывы научного руководителя о проделанной работе. Выделите по одной страничке на каждый доклад, реферат, контрольную работу и прочее. Обратите внимание на то, что собранная коллекция работ и результатов позволяет фиксировать образовательные результаты и отслеживать Ваш индивидуальный прогресс, а также демонстрировать способность применять на практике приобретѐнные знания и умения.

Используйте дополнительные возможности сайта 4portfolio.ru! Итак, Вам предстоит написать доклад, статью, контрольную или курсовую работу. С чего начать? Откройте раздел «Записные книжки», создайте новую записную книжку и начните собирать там нужную информацию (список литературы, ссылки на сайты, перечень авторов, работы которые Вас заинтересовали, отсканированные документы, заметки). Доступ к этой информации для Вас всегда будет открыт там, где есть Интернет. Собранная и систематизированная информация позволит выполнить задание более качественно. На завершающем этапе соберите эту информацию на страничке портфолио, откройте ее друзьям и преподавателям. Учтите их мнение и внесите необходимые коррективы. И вот готова еще одна страничка с информацией о Ваших успехах и достижениях! Особенным украшением странички станут комментарии Вашего преподавателя и друзей.

#### $\overline{3}$ Сведения о дипломной работе.

Дипломная работа наглядно демонстрирует уровень Вашей подготовки по выбранной специальности. Пожалуйста, отнеситесь к ее оформлению и наполнению этой странички с особым вниманием.

Это очень важная информация, которая уровень определяет Ваших профессиональных компетенций. Скорее всего содержание этой странички Вам придется показывать работодателю и возможно даже не одному. Оформление странички должно быть безукоризненным в эстетическом и в содержательном плане.

### Наши рекомендации:

Укажите тематику работы, кафедру, на которой она выполнялась, научного руководителя, его степень и звание.

 $\mathbb{Q}$ Раскройте актуальность проделанной работы, ее научную и практическую значимость. Акцентируйте внимание на Вашем личном вкладе.

**PED** Опишите кратко этапы работы над проектом, содержание работ на каждом этапе, подчеркните ее сильные стороны.

 $\mathbb{Q}$ Поместите отсканированную рецензию и отзыв научного руководителя о проделанной Вами работе.

**P** Не стоит забывать и о самом процессе защиты. Перечислите вопросы членов комиссии, заданные на защите и Ваши ответы.

**PER** Эту страничку стоит открыть для комментариев других пользователей. Вас как личность только украсит целенаправленная, систематическая и непрерывная оценка Ваших достижений, и особенно самооценка учебных результатов.

 $\overline{4}$ . Участие в предметных олимпиадах. Если Вы принимали участие в олимпиадах во время обучения в вузе или колледже, следует разместить на отдельной страничке следующую информацию: название олимпиады, место и время проведения.

Рекомендуем на этой странице разместить фотографии или видеоролики о мероприятии. Приложите отсканированные дипломы, грамоты. Благодарственные письма можно поместить непосредственно на страничке или же приложить в виде файлов.

#### 5. Освоение дополнительных образовательных программ.

Если в ходе обучения в вузе Вы изучали дополнительные предметы, например, дистанционно, то Вам стоит представить эту информацию на одной или нескольких страничках. Здесь же следует поместить информацию об академической мобильности.

Обязательно укажите название программы, количество часов, название документа об освоении программы.

Рекомендуем прокомментировать следующим образом Ваше обучение на этих

курсах: где они проходили, укажите место и время обучения в какой форме, кто проводил занятия (ФИО преподавателей), уровень организации обучения на курсах, содержание теоретической и практической части, их актуальность и полезность для Вас лично.

В ходе изложения этого материала продемонстрируйте Ваши способности к размышлению и самооценке.

Формирование портфолио поможет осознать свои сильные и слабые стороны, а также выбрать приоритетные направления своей образовательной траектории.

### Раздел 2. Научно-исследовательская и проектная деятельность студента

#### $\mathbf{1}$ . Участие в научно-практических конференциях (рис. 1).

### Используйте дополнительные возможности сайта 4portfolio.ru! При

написании этого раздела Вам следует обратить внимание на то, что в ходе проблемноисследовательской деятельности, связанной с подготовкой к конференции (написание доклада, научной статьи, выступления на конференции) можно постепенно собирать и систематизировать набор материалов, файлов по определенным рубрикам в закладке «Материалы для портфолио». Здесь можно разместить черновые варианты доклада или статьи, список литературы для изучения, проблемные области, план исследования, дискуссионные точки зрения, статистику, цитаты, афоризмы и другое. Сбор и систематизация материала поможет Вам написать более качественную работу. Окончательный вариант представьте на страничке портфолио и откройте ее комментариев. Используйте **ВОЗМОЖНОСТИ** закладки «Сообщество» для для обсуждения интересующих Вас вопросов в профессиональном сообществе.

Красочное оформление результатов работы станет наглядной демонстрацией Вашей креативности и творческого отношения к делу!

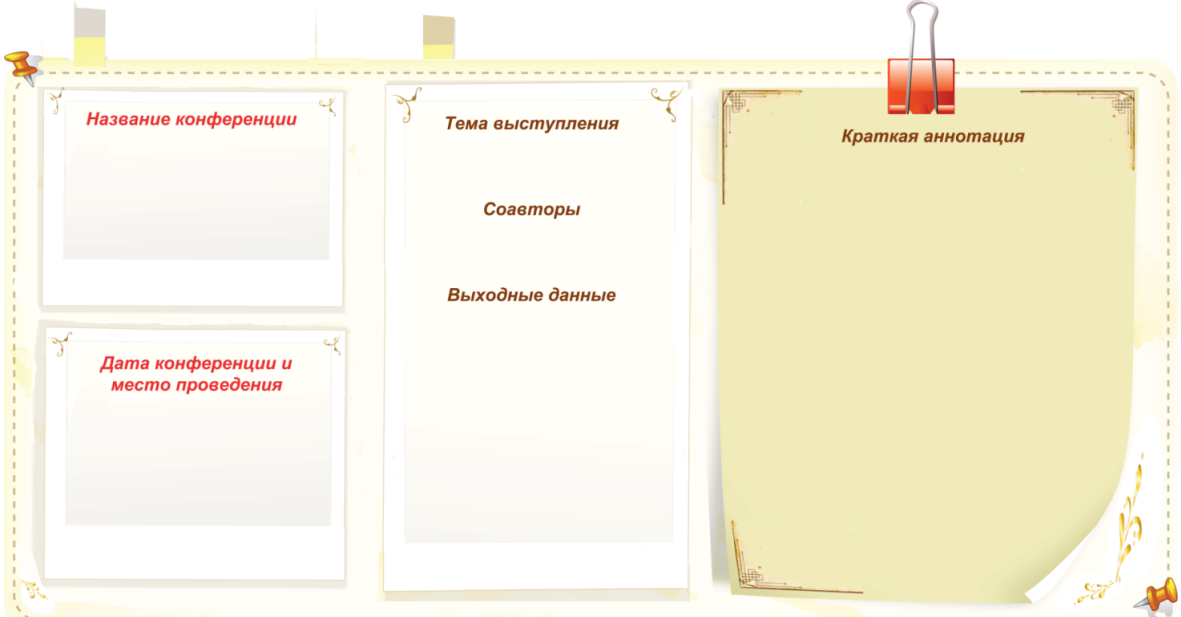

Рис. 1. Пример оформления странички участия в научно-практических конференциях.

### *2. Участие в конкурсах проектов.*

Укажите следующие позиции:

*C* название конкурса,

- **<u><b>***S*</u> дата проведения,
- тема проекта,

*C* краткое описание проекта, его новизна и значимость, личный вклад,

**<u><sup>@</sup>**</u> получение сертификата, грамоты, благодарности. Можно в отсканированном виде представить на этой страничке и в портфолио документов и отзывов. Приложите фото или видеоматериалы.

### *3. Участие в работе над грантами на выполнение научноисследовательской работы*

Укажите следующие позиции:

*C* название конкурса,

дата проведения,

**PET** личный вклад.

 $\mathbb{F}$ краткое описание проекта, его новизна и значимость. Приложите фото или видеоматериалы.

 $\overline{4}$ Публикации  $\overline{B}$ научном (учебно-научном. учебно-методическом). международном, всероссийском, ведомственном или региональном издании, в издании учреждения высшего профессионального образования или иной организации.

### Раздел 3. Внеучебная деятельность

#### $\mathbf{1}$ **Участие**  $\mathbf{e}$ работе органов студенческого самоуправления  $\boldsymbol{H}$ молодежных общественных объединениях.

Перечислите формы своего участия в социально-ориентированной, культурной (культурно-просветительской, культурно-воспитательной) деятельности в форме благотворительных общественной шефской помоши. акций, деятельности, направленной на пропаганду общечеловеческих ценностей, уважения к правам и свободам человека, зашиту природы.

Укажите на этой страничке следующую информацию:

- $\mathbb{Q}$ орган студенческого самоуправления, название объединения,
- **P** виды и формы Вашей деятельности, выполненные поручения.
- P в какое время (год, месяцы) Вы участвовали в этой деятельности,

**PED** получение грамоты, благодарности, благодарственного письма, отзыва о Вашей работе, диплома участника и пр.

Приложите фото или видеоматериалы.

Постарайтесь в процессе заполнения этого раздела подчеркнуть опыт руководства навыки лидерства. Например: староста группы, руководитель коллективом. студенческого научного кружка, куратор, член команды КВН и пр.

#### $2<sub>1</sub>$ Общественная деятельность.

### Перечислите формы своего участия в следующих видах деятельности:

**PED** социально-ориентированной. КУЛЬТУРНОЙ (культурно-просветительской. культурно-воспитательной) в форме шефской помощи, благотворительных акций;

**PER** общественной, направленной на пропаганду общечеловеческих ценностей, уважения к правам и свободам человека, защиту природы;

G общественно значимых культурно-массовых мероприятиях;

G обшественно (поддержание общественной полезной безопасности, благоустройство окружающей среды, природоохранной деятельности) и прочее.

#### $3<sub>l</sub>$ Спортивные достижения

Укажите на этой страничке следующую информацию:

 $\mathbb{F}$ вид спорта, которым Вы занимаетесь,

**PED** где занимаетесь и с какого времени,

 $\mathbb{F}$ участие в соревнованиях, дата соревнований, отметка об участии (сертификат, грамота, диплом).

**POP** основные достижения.

Приложите фото или видеоматериалы.

#### $\boldsymbol{4}$ . Творческие достижения

Поместите на страничке следующую информацию с Вашими KommeHmapuanu:

 $\mathscr{F}$ участие в проведении публичной культурно-творческой деятельности воспитательного, пропагандистского характера и иной общественно значимой публичной культурно-творческой деятельности;

 $\mathbb{Q}$ вид творческой деятельности, которой Вы занимаетесь, с какого возраста, какие достижения;

**P** в каких конкурсах, фестивалях, смотрах, концертах принимали участие;

 $\mathbb{F}$ наличие сертификата, грамоты, диплома.

Приложите фото, рисунки или видеоматериалы. Не забывайте о том, что у Вас есть возможность разрешить другим пользователям комментировать размещенные на страничке материалы. Самооценка проделанной работы (рефлексия) характеризует Вас как личность цельную и способную к развитию и самосовершенствованию.

В этом разделе могут быть собраны самые разные материалы, отражающие Вашу активную жизненную позицию, личные достижения и успехи.

### «Портфолио документов»

В данном разделе представлены документы. Наличие данного раздела - это возможность как качественной, так и количественной оценки материалов портфолио.

В «**Портфолио документов**» приложите электронные копий всех сертифицированных документов, подтверждающих индивидуальные достижения в различных видах деятельности. Систематизируйте и разместите на страничках портфолио отсканированные дипломы об участии в предметных олимпиадах различного уровня, грамоты за участие в конкурсах, сертификаты, благодарственные письма, свидетельства, свои дипломы, отзывы и рецензии на курсовые работы и дипломный проект, рецензии на статьи, на результаты научной, исследовательской, конструкторской деятельности.

Если все эти файлы Вы разместили в закладке «**Материалы для портфолио**», то они могут копироваться на любое количество страниц. Например, на страницу «**Портфолио достижений**» и на страницу «**Портфолио документов**» или «**Портфолио отзывов**».

### **«Портфолио отзывов»**

На страничках в «**Портфолио отзывов**» можно размещать все отзывы, которые Вы считаете важными для себя. Например, это могут быть отзывы об уровне компетенций, уровне выполненных рефератов, докладов, исследовательских проектов, тексты заключений, рецензий, отзывы, резюме, рекомендательные письма и прочее. Представьте в виде отзывов характеристики Вашего отношения к различным видам деятельности, представленные педагогами, родителями и другие.

Особое значение имеет анализ Вашего личного отношения к своей деятельности и ее результатам.

### Примерный перечень отзывов:

 *Отзыв преподавателя.* Можно взять отзыв у преподавателя той или иной дисциплины, курса, с краткой характеристикой.

 *Рекомендательные письма друзей.* Можно взять несколько (2-3) рекомендательных писем от друзей, где они могут написать свои впечатления от общения с Вами.

 *Заключение о качестве различных работ*, в которых Вы принимали личное участие (коллективный проект, общественные работы и т.д.).

*Рецензии на статью*, опубликованную в СМИ.

*Резюме* о работе в общественной организации.

 *Благодарственные письма* из различных органов и организаций, благодарности.

### **Заключение**

Концепция построения социальной сети 4portfolio.ru учитывает Вашу потребность в самопредставлении, самореализации и общении. Разработка удобных и легко настраиваемых сервисов сети обеспечивает формирование личного Интернетпространства для каждого пользователя, возможность самопредставления своих успехов и достижений, вступления в различные сетевые сообщества для обмена информацией. И если дальше развивать эту мысль, то следует отметить, что постепенное наполнение каждым пользователем персонального Интернетпространства будет способствовать формированию единого информационного пространства общества для информационного взаимодействия, демонстрации достижений, расширения возможности обмена мнениями и идеями в профессиональной области.

*Желаем Вам успехов и процветания в цифровую эпоху!*

### **Литература и ссылки по теме**

1. Васюков И.Л. Портфолио как инструмент самоорганизации, самопознания, самооценки, саморазвития и самопрезентации студента. Материалы Научнопрактической конференции ЧГУ «Модели компетенций специалиста, содержание и технологии их формирования и развития»

2. Гуляева С.П. Портфолио: рекомендации по созданию и использованию в предпрофильной подготовке / С.П.Гуляева.- Новокузнецк: изд-во МОУ ДПО ИПК, 2005. – 73 с.

3. Ермошкина Г.Ф. Об использовании метода портфолио в ВУЗе. // География и экология в школе 21века. 2005. № 7. - С. 68-71.

4. Загвоздкин В.К. Портфолио в учебном процессе. // Вопросы образования. 2004. № 2. - С. 251-260.

5. Лебедев-Любимов, А. Самореклама / А. Лебедев-Любимов. – СПб.: Питер, 2003. 6. Личностное портфолио школьника. 5-7 классы: учеб. Метод. Пособие / З.М. Молчанова, А.А. Тимченко, М.В. Токарева. – 2-е изд., стереотип. – М.: Глобус, 2010. –

96 с. 7. Мессмер, М. Поиск работы для «чайников».: пер.с англ. / М. Мессмер. – К.; М.: Диалектика, 1998.

8. Мессмер, М. Поиск работы для «Чайников»: пер. с англ./ М. Мессмер – М.: Издательский дом «Вильямс», 2000.

9. Могилевкин Е. Портфолио карьерного продвижения как современная технология планирования и развития карьеры выпускников вузов. Журнал «Управление персоналом» № 5 2006, [ООО "Агентство кадровых решений",](http://www.akrg.ru/) http//www.UHR.ru 10. Новикова Т. Г. Инструмент профессионального развития. Зарубежная практика

работы с портфолио педагога. // Управление школой (Первое сентября). 2008. № 9. - С. 20-25.

11. Новикова Т.Г. Анализ разработки портфолио на основе зарубежного опыта / Т.Г.Новикова // Развитие образовательных систем в контексте модернизации образования. – М.: Academia; АПКиПРО, 2003.

12. Новикова Т.Г. Портфолио в зарубежной образовательной практике. // Вопросы образования. 2004. № 3. - С. 201-240.

13. Новые подходы к оцениванию достижений учащихся: сборник методических материалов/ под ред. Н.В.Муха – Томск: ОГУ РЦРО, 2005.

14. Панюкова С.В. Есенина Н.Е. Е-портфолио. Журнал «Информатика и

образование», Изд-во «Образование и информатика». - М.: № 3, 2007. - С.85-87.

15. Панюкова С.В. Использование возможностей российской социальной сети 4portfolio.ru в учебном процессе. Материалы VIII международного научного конгресса «Роль бизнеса в трансформации российского общества-2013», секция «Основные тенденции развития электронного обучения». – М.: 2013.

16. Панюкова С.В. Использование информационных и коммуникационных технологий в образовании. (Учебно-методическое пособие). Издательский дом «Академия», - М.: 2010.

17. Панюкова С.В. Использование электронного портфолио в системе среднего и высшего образования. Материалы международной научно-практической конференции «Информационные технологии в образовании, науке и производстве», - Протвино, 2012, с. 341-344

18. Панюкова С.В. Опыт использования социальной сети 4portfolio.ru в Рязанском государственном радиотехническом университете. Материалы международной научнопрактической конференции «Современные информационные и коммуникационные технологии в высшем образовании: новые образовательные программы, педагогика с использованием e-learning и повышение качества образования», - Рим, 2013. С. 78-82.

19. Панюкова С.В. Создание и ведение электронного портфолио в социальной сети 4Portfolio. Материалы XXIII-ой Международной конференции. «Применение новых технологий в образовании». - Троицк, 2012. с. 147- 149.

20. Панюкова С.В., Гостин А.М., Самохина Н.В. Ведение портфолио студента и преподавателя в социальной сети. Материалы II всероссийской научно-методической конференции «Методы обучения и организация учебного процесса в вузе». – Рязань. РГРТУ, 2013.

21. Панюкова С.В., Кулиева Г. А. Цели и задачи ведения интерактивного вебпортфолио студента. Материалы V международной студенческой научно-практической конференции «Студенческий поиск науке и образованию XXI века». – Рязань.: СТИ, 2013.

22. Переверзев В.Ю. Электронное портфолио студента как инновационное оценочное средство. // Среднее профессиональное образование. 2008. № 1. - С. 71- 73.

23. Писарева С.А Рекомендации по оценке результатов образовательного процесса в системе бакалавриата и магистратуры. 2003. Петровский портал, http//www.socspb.ru 24. Поляков, В. 5 шагов к достойной работе / В.Поляков, Ю.Яновская. – СПб.: Питер, 2003.

25. Постановление Министерства образования РФ «О различных вариантах моделей «портфеля образовательных достижений» («портфолио») выпускников основной школы» от 25.08.2003.

26. Рауд Е.Ю. Искусство составления резюме / Е.Ю.Рауд. - Приморский край.: «Конкурент», 2000. № 26,

27. Рауд Е.Ю. Поиск работы – это работа / Е.Ю.Рауд. – Приморский край.: «Конкурент», № 25, 2000.

28. Самоукмна, Н. Карьера без стресса / Н.Самоукмна. – СПб.: Питер, 2003.

29. Смолянинова О.Г. Электронный портфолио в системе оценки образовательных достижений студента // Педагогика развития: образовательные результаты, их измерение и оценка : материалы 15-й науч.-практ. конф. Красноярск, апрель 2008 г. / отв. за выпуск Б.И. Хасан. - Красноярск : ИПК СФУ, 2009. - 268 с.

30. Соломенчук ,В.Г. Интернет: поиск работы, учѐбы, гранты / В.Г.Соломенчук. – СПб.: БХВ-Санкт-Петербург, 2000.

31. Филлипсон, Я. Как «продавать» себя: практическое пособие по самомаркетингу.: пер.с аенгл./ Я.Филлипсон. – Челябинск:: «Урал LTD», 1977.

32. E-portfolio: A personal space for learning and the learner voice/ Personalizing Learning in the  $21<sup>st</sup>$  Century, edited by Sara de Freitas and Chris Yapp, 2005, C. 79-82.

### **Ссылки по теме**

1. [http://www.becta.org.uk.](http://www.becta.org.uk/) BECTA's View. (E-assessment and e-portfolio, January, 2006. BETT' 2006)

2. http://design.gossoudarev.com/portfolio.html (Государев И.Б. Веб-портфолио)

3. http://edu.kem.ru/forum/topic.php?forum=1&topic=7 ((на сайте департамента образования Кемеровской области)

4. htlp://electronicportfolios.org\svstems/concerns.html. Barrett, H. "Differentiating Electronic Portfolios and Online Assessment Management Systems." Proceedings of the 2004 Annual Conference of the Society for Information Technology in Teacher Education [Retrieved January 21, 2005

5. http://e-school.by.ru/Project.htm (Проект "Электронная Школа 2007")

6. http://filippovatn.narod.ru/portfolio.htm (Мосина А.В., Лещенко О. С. Электронное портфолио преподавателя как форма интернет-поддержки деятельности преподавателя в магистратуре педагогического вуза)

7. http://image.websib.ru/05/text\_article.htm?454 (Т.Г. Новикова. Папка индивидуальных учебных достижений «портфолио»: федеральные рекомендации и местный опыт)

8. http://image.websib.ru/05/text\_article.htm?457 (В.К.Загвоздкин. Портфель индивидуальных учебных достижений – нечто большее, чем просто альтернативный способ оценки)

9. http://ipkps.bsu.edu.ru/source/predprof/baza\_rek/portfolio.doc (Рекомендации по построению различных моделей и использованию «портфолио» учащихся основной и полной средней школы. Письмо ГУ ВШЭ от 28.12.04 № 31-17/12-2929)

10. http://mado.spb.ru/index.php?page=3 («Банк личных достижений учащихся»)

11. http://ps.1september.ru/articlef.php?ID=200406920 (Ольга Дашковская. Портфолио: за и против)

12. http://school30.izhevsk.ru/IMAGES/2005/20050426/innov/1.htm (Электронное портфолио в школьном Интранете)

13. http://textbook.keldysh.ru/literacy/ (М.М.Горбунов-Посадов, Т.А.Полилова,

А.Л.Семенов. Школа на пути к новой грамотности)

14. http://upr.1september.ru/2005/13/6.htm

15. http://www.cross-ipk.ru/conf/files/4\_14.doc (Полищук С.В. Информатизация образовательной среды кадетской школы-интерната)

16. http://www.diaghilev.perm.ru/content/files/doc/4.doc (Школа живой традиции. Мониторинг результативности инновационной деятельности)